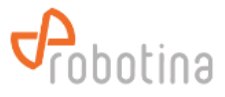

## **HOME LINKER TROUBLESHOOTING GUIDE**

**HEMS:**

**I PROBLEM: No connection to cloud**

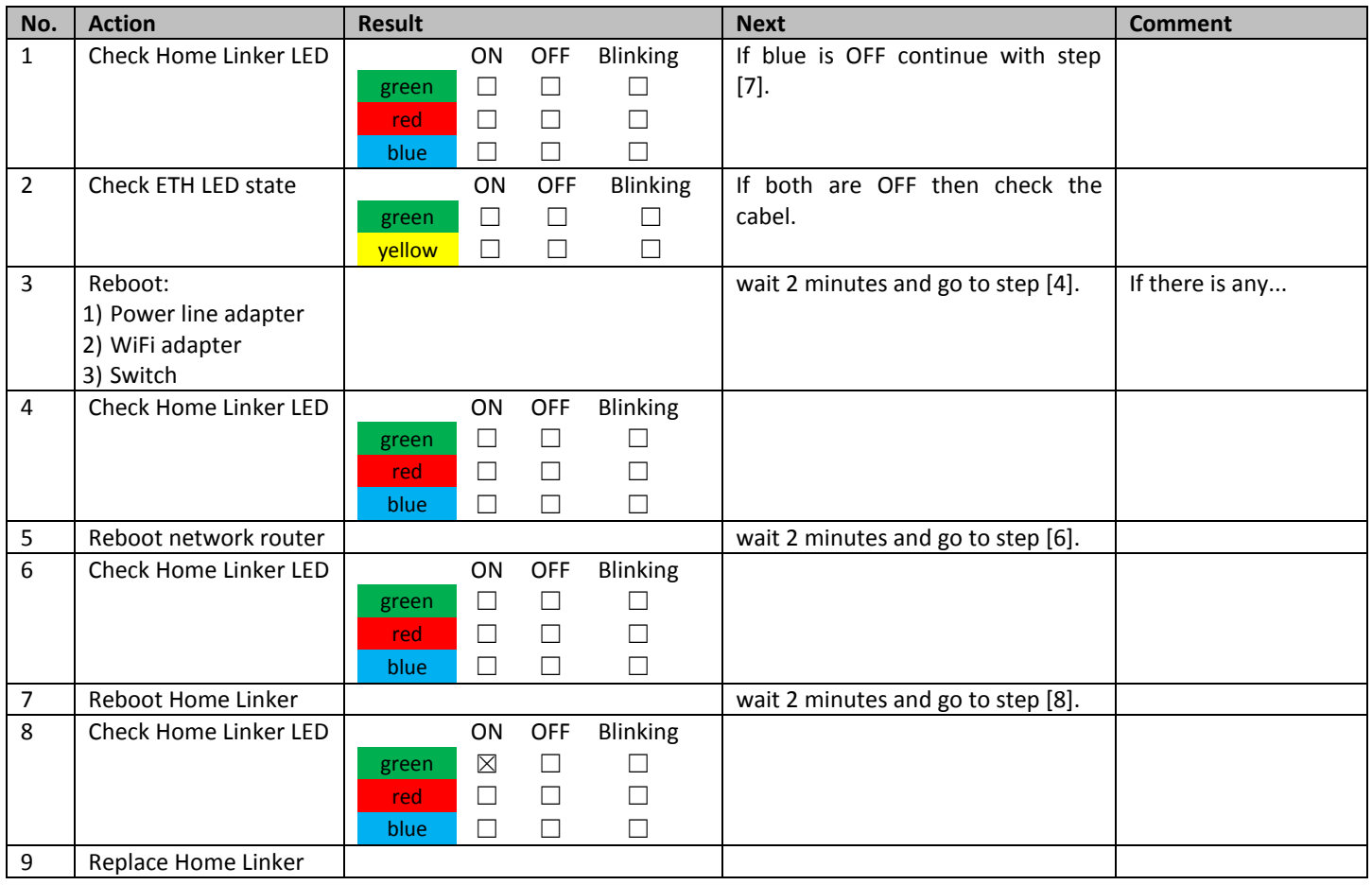

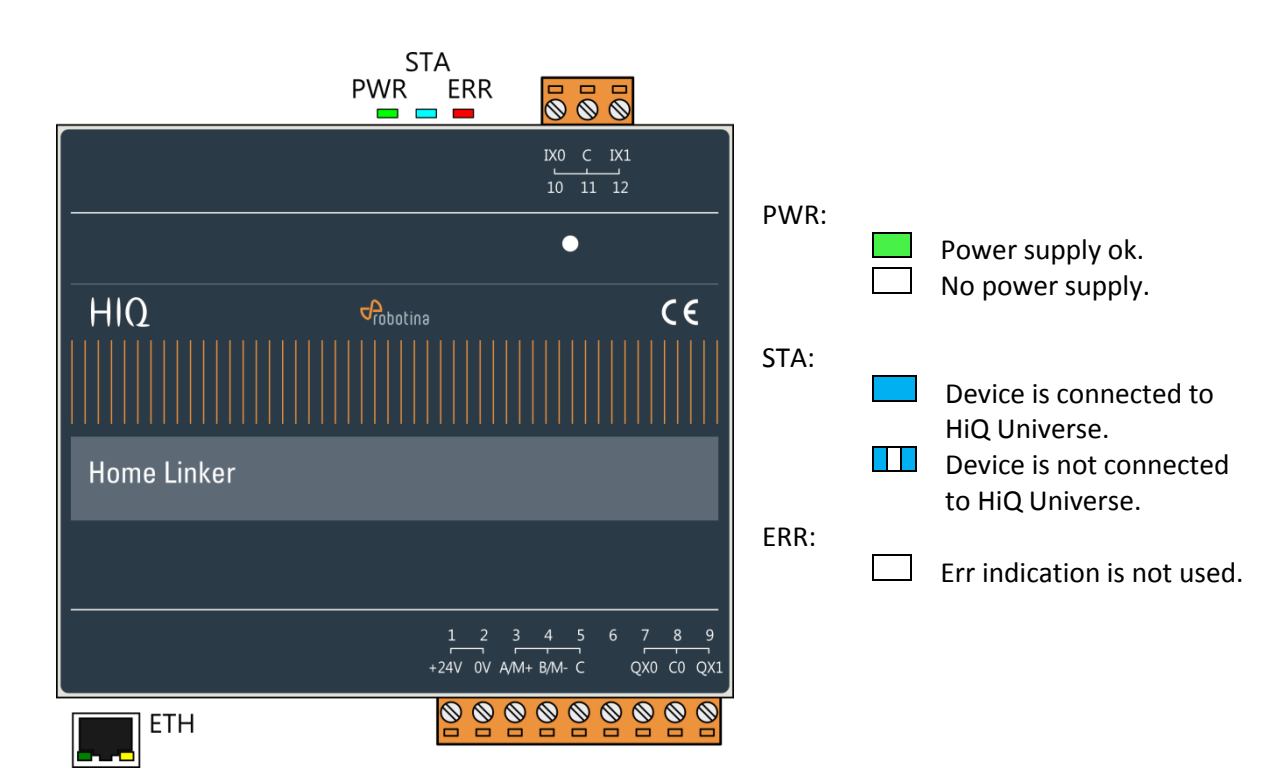